Paper / Subject Code: 32502 / Applications of Microcontroller

T.E (Instru) choice Based Sem-T (3 Hours)

[Total Marks: 80]

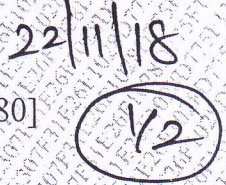

 $\frac{3}{2}$ 

20

 $N.B.:$ 

- 1) Question no.1 is compulsory.
- 2) Attempt any three questions out of remaining five questions.
- 3) Assume suitable data if necessary.
- 4) Figure to right indicate full marks.

 $\mathbf{1}$ 

 $\overline{2}$ 

 $\mathfrak{Z}$ 

Answers the following questions (Attempt any FIVE)

- Define Embedded system. Explain the characteristics of embedded a system?
- Compare microprocessor and microcontroller with example. b
- Write a program to divide two 8 bit numbers. In which register the  $\mathbf c$ quotient and reminder will be stored?
- Explain in brief the structure of TMOD and TCON.  $\mathbf d$
- Draw a block diagram of 8051 based digital weighing machine. e
- f Write any eight important features of 8051 microcontroller.
- Write a program to convert BCD number to ASCII number. 8 a
	- Draw and explain the architecture of 8051 microcontroller. 8  $\mathbb{I}_2$  $\overline{4}$
	- Explain the on chip memory organization of 8051
- Draw and interfacing diagram to interface Digital to Analog -10 a Converter (DAC) to 8051 and write a program to generate triangular waveform.
	- $b$  Draw and Interfacing a 16 x 2 LCD to 8051 and write a program to 10 display your name or the same
- Write a program to transmit 'WELCOME' serial 10 on  $4\,^{\circ}$  $-a$ communication port of 8051 with baud rate of 4800 and crystal frequency of 11.0592 MHz.
	- Write a program to generate a square wave on the port pin  $P1.1$  of 10  $\mathbf{b}$ 8051. Assume suitable data.

Page 1 of 2

Paper / Subject Code: 32502 / Applications of Microcontroller

 $221118$ 

T.ECInstru) choice Baseal Sem-I

5

6

- Draw an interfacing diagram to interface 4KB of RAM to 8051. 10 a Which interfacing signals are required and why?
	- b Explain with block diagram traffic light controller design with 10 8051.
- Show how to interface an ADC to 8051 with suitable diagram and 10 a the programming procedure.
	- Acquisition System with 8051 10 design Data  $\mathbf b$ How to microcontroller? Justify the requirement of the various components of the system.